## **Compta & Gestion Commerciale Bar & Restaurant**

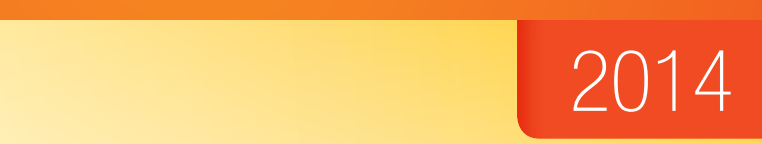

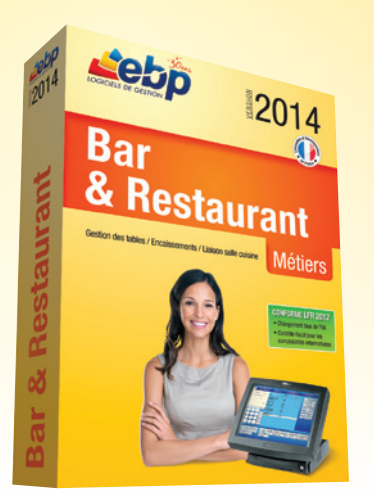

#### ciale (ventes, achats, gestion de stock…) à la tenue de la comptabilité (déclaration de TVA, Bilan, Compte de Résultat…). Souple, personnalisable et performant, ce Bar & Restaurant 2014

En tant que propriétaire d'un restaurant, d'un fast food, d'un bar…vous souhaitez vous reposer sur un outil de gestion alliant à la perfection simplicité et performance. Ne cherchez plus ! Le logiciel Bar & Restaurant est 100% adapté à votre activité : écran de vente personnalisable, gestion des tables, des menus, liaison salle/cuisine, partage de notes… Alliez la simplicité d'utilisation et la productivité au quotidien.

> • Changement taux de TVA • Contrôle fiscal pour les comptabilités informatisées **CONFORME LFR 2012**

## LES 5 POINTS CLES LES 5 POINTS CLÉS

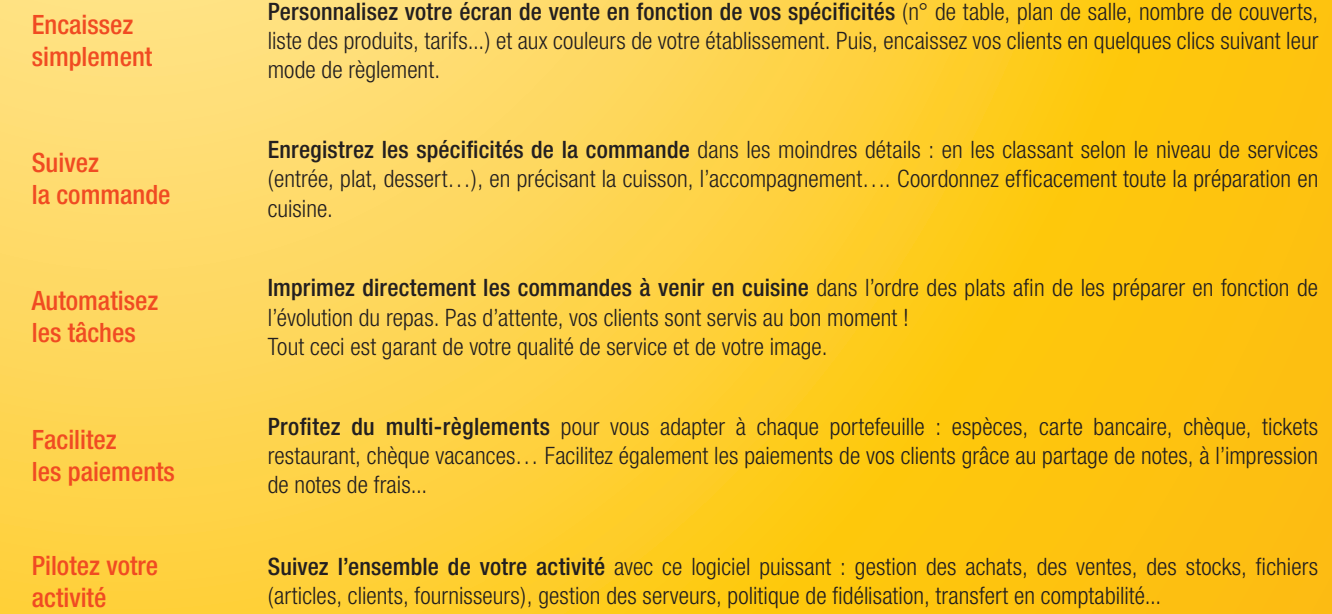

## ww.ebp.com<br>www.ebp.com<br>www.ebp.com www.ebp.com

# ZOOM sur les fonctions clés

## **La commande**

Besoin d'un outil pour simplifier l'organisation de votre établissement ? A partir de l'écran de vente, vous allez pouvoir tout orchestrer : de la prise de commande à la préparation jusqu'au paiement.

#### Un écran de vente professionnel

Profitez d'un écran intuitif pour une prise en main rapide et simple. Vous pouvez personnaliser l'écran selon vos besoins et préférences (logo, couleur, boutons…). De plus, le logiciel est compatible au mode tactile pour retrouver tous les réflexes d'une caisse standard.

#### Une gestion des tables / couverts

Grâce au plan interactif, vous visualisez en un clin d'oeil la disposition des tables par zone de service (terrasse, étage) et leurs statuts (libre, occupée). Lors de la prise de commande, vous indiquez la table et le nombre de couverts correspondants à la commande afin d'automatiser et de coordonner l'ensemble des tâches (envoi en cuisine, paiement).

#### Des fonctions adaptées à la restauration

Gestion des menus : composez vos menus avec choix multiples en les classant par niveau (apéritif, entrée, plat, dessert…). Pratique ! En cours de repas, vous pouvez compléter la commande du menu.

Commentaires cuisine : associez automatiquement à vos articles le choix des accompagnements, de la cuisson, des sauces ou autres.

Gestion de plusieurs tarifs : paramétrez jusqu'à 5 tarifs différents selon vos prestations : sur place, à emporter, bar, table, en livraison. Adaptez également vos tarifs selon les plages horaires (ex: happy hour) ou par zone de service (ex: +5% en terrasse).

#### La prise de commande sur PDA : gagnez du temps!

Prenez les commandes clients directement en salle par l'intermédiaire d'un PDA\*. Choisissez la table, le nombre de couverts, saisissez les plats ou les menus commandés et envoyez l'addition depuis le PDA. La caisse est automatiquement et instantanément alimentée avec les données saisies. \*Voir configurations requises au dos

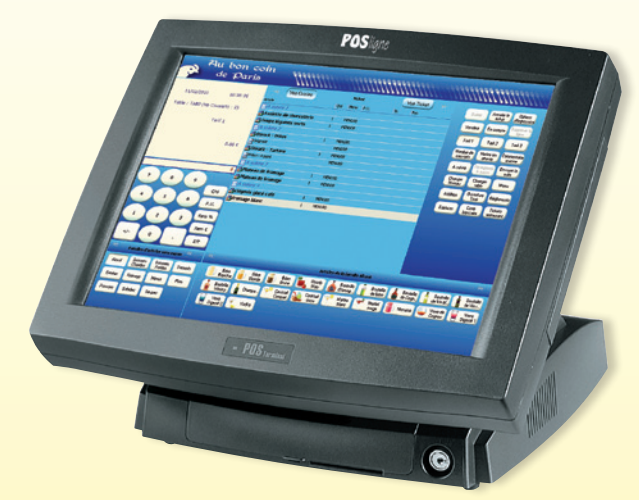

Saisissez en quelques clics la commande en sélectionnant les articles, les accompagnements...

## **La liaison Salle / Cuisine**

Pour gagner en productivité, automatisez l'envoi des commandes en cuisine. Puis améliorez votre qualité de service en servant vos clients au bon moment. Avec EBP, vous êtes gagnant sur tous les plans.

#### Les niveaux de services

En fonction de la commande, le logiciel détermine des niveaux de services (apéritif, entrée, plat, dessert…) qui se matérialisent à l'écran par les « à suivre ». Vous pouvez également répartir manuellement les articles (plats, boissons…) dans le niveau de votre choix. Tout ceci pour coordonner la préparation des plats en cuisine.

#### L'envoi en cuisine

D'un simple clic, imprimez directement en cuisine les commandes à venir par niveau de services (Entrées => Plats => Desserts). Ceci vous permet de lancer à temps les plats en cuisine « étape par étape » et d'adapter le rythme du repas selon le client.

#### Le multi-imprimantes

Reliez plusieurs imprimantes cuisine afin de dispatcher les plats selon leurs affectations, comme par exemple « imprimante entrée », « imprimante crustacés », « bar », « rôtisserie »… Tout ceci pour optimiser encore plus votre organisation. Communiquez facilement pour gérer au mieux les moments de « rush »

|                   |                                | de Paris           | Au bon coin    |                                                                  |                                                   |                         |                |                             |                         |                         |                           |                              |                               |                                      |                             |
|-------------------|--------------------------------|--------------------|----------------|------------------------------------------------------------------|---------------------------------------------------|-------------------------|----------------|-----------------------------|-------------------------|-------------------------|---------------------------|------------------------------|-------------------------------|--------------------------------------|-----------------------------|
|                   | 10:35:35<br>11/03/2010         |                    |                | ×<br><b>Antiche</b>                                              | Vue Duisine                                       |                         | CA6            | <b>Ticket</b><br>Here: P.O. |                         | $\sim$                  | Van Ticket<br><b>Grac</b> | ×                            | Quitar                        | <b>Armular la</b><br><b>Solut</b>    | Options<br>directory        |
|                   | Table : TAB2 (Nb Couverts : 2) |                    |                | -LA suime 1                                                      |                                                   | Avviette de charcuterie |                | PETU.XX                     |                         |                         |                           |                              | Verdeur                       | Encongle                             | Appliner le<br><b>Local</b> |
| Tarif 1<br>0.00.6 |                                |                    |                | <b><i><u>Nouse Maxies</u></i></b> were                           |                                                   |                         |                | <b>PERMIT</b>               |                         |                         |                           |                              | $T = 4.5$                     | Twi2                                 | $1 - 12$                    |
|                   |                                |                    |                | <b>AA</b> suivre 2<br><b>Jasteack - Frites</b><br><b>Program</b> |                                                   |                         |                | <b>PETUJOS</b><br>PRIVATE   |                         |                         |                           |                              | Notedran de<br><b>COUNSES</b> | <b>Mattender</b><br><b>After the</b> | Commerciale<br>Cultive      |
|                   |                                |                    |                | <b>Moteack - Tartare</b>                                         |                                                   |                         | ٠              | <b>PETA.IOS</b>             |                         |                         |                           |                              | A suive                       | Ré-impérié<br>A navne                | Environment East<br>oute.   |
|                   |                                |                    |                | -Wites - Apoint<br>$-14$ subre $3$                               |                                                   |                         |                | PETAROL                     |                         |                         |                           |                              | Changer<br>Northu             | Dunger<br>Table                      | Monu                        |
|                   |                                |                    | a.             | <b>SAFARINING</b> de freesage                                    |                                                   |                         |                | <b>PETAJOS</b><br>PERMISSI  |                         |                         |                           |                              | Acidian                       | <b>Cuverture</b>                     | Redunoval                   |
|                   | $\mathbf{R}$                   | $\mathbf{Q}$       |                | <b>EM suizre</b> 4                                               | <b>Mateou de froncoe</b><br>-Nationals glacó café |                         | ٠              | PRIVATE                     |                         |                         |                           |                              | Explores                      | Cate<br>bancion                      | Tickets<br><b>Malaysian</b> |
|                   |                                |                    | Qté            | <b>Miromage bland</b>                                            |                                                   |                         | $\overline{1}$ | <b>PETAJOS</b>              |                         |                         |                           |                              |                               |                                      |                             |
|                   | s.                             | 6                  | P.U.           |                                                                  |                                                   |                         |                |                             |                         |                         |                           |                              |                               |                                      |                             |
| $\overline{a}$    | $\overline{a}$                 | $\overline{a}$     | Rors %         |                                                                  |                                                   |                         |                |                             |                         |                         |                           |                              |                               |                                      |                             |
|                   |                                |                    | Rem C          |                                                                  |                                                   |                         |                |                             |                         |                         |                           |                              |                               |                                      |                             |
| $+1$              | $\alpha$                       |                    | Eff.           |                                                                  |                                                   |                         |                |                             |                         |                         |                           |                              |                               |                                      |                             |
| e.                | families d'articles sons ravos |                    | n              | $\sim$<br>m<br><b>Articles de la famille Aircel</b>              |                                                   |                         |                |                             |                         |                         |                           |                              |                               |                                      |                             |
| Alcool            | Baisara<br>Ousdes              | Doissore<br>Fostes | <b>Cessats</b> |                                                                  | Diese<br>National                                 | Diese<br>Elonis         |                | 5n                          | Elisode<br><b>Water</b> | <b>Duugh</b><br>dilense |                           | <b>Doutsile</b><br>de bilion | <b>Bastelle</b><br>de Court   | Doutsile<br>de Verbit                | Eustaile<br>de Vieux.       |
| Erteles           | Fromage                        | Menuti             | Plate          |                                                                  | <b>Rozelle</b><br>Undu                            | Change                  |                | Cocktail<br>Cargari         | Contrall<br>coco        | Matini<br>tére          |                           | Marini<br>63,439             | <b>Mosare</b>                 | Vere de<br>Caguar                    | Vara<br><b>Closedd 1</b>    |
| <b>Painsters</b>  | Salades                        | Stopen             |                |                                                                  | Vere<br>Digest 2                                  | Volka                   |                |                             |                         |                         |                           |                              |                               |                                      |                             |
|                   |                                |                    |                |                                                                  |                                                   |                         |                |                             |                         |                         |                           |                              |                               |                                      |                             |

## **Le paiement**

Gagnez en souplesse avec EBP en proposant à vos clients une multitude de choix de paiements. L'encaissement est aussi rapide qu'avec une caisse standard.

#### Le multi-règlements

Profitez d'une panoplie de paiements pour s'adapter à tous les types de portefeuilles (carte bancaire, chèque, espèces, ticket restaurant, chèque vacances) tout en laissant la possibilité de payer par plusieurs modes de règlements.

#### Le partage de notes

Une fenêtre spécifique de l'écran de vente vous permet d'encaisser les paiements de chacun (choix des produits consommés ou division de la note) et de déduire au fur et à mesure le montant de l'addition restant.

#### Les notes de frais

En un clic, attribuez le montant demandé par le client puis éditez la note de frais.

#### La clôture de caisse

En fin de journée, éditez votre Z de caisse. Puis transférez sans ressaisie vos écritures comptables vers EBP Compta ou envoyez-les par email à votre Expert-Comptable au format de son logiciel\*.

\* EBP, ITOOL, CEGID (Sisco et PGI), SAGE LIGNE 100, COALA, CCMX (Winner et AS400), CIEL, QUADRATUS, ISAGRI, AZUR, CADOR-DORAC, APISOFT, COTE OUEST, GESTIMUM, INFORCE.

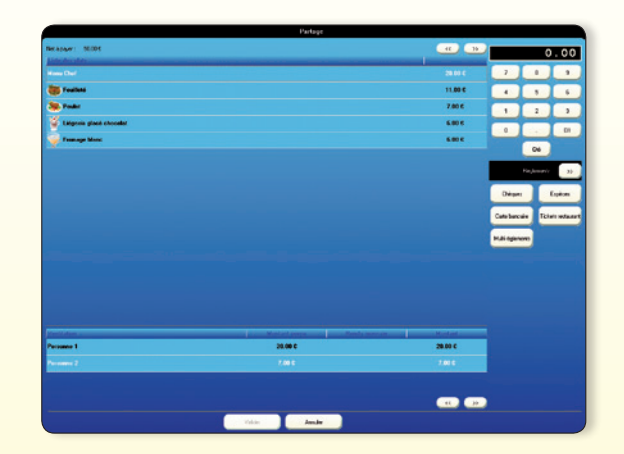

Effectuez le partage de notes en toute simplicité

## **Le Back Office**

Profitez de la puissance d'une gestion commerciale ! Chaque opération est historisée dans votre outil de gestion ce qui vous permet de suivre méthodiquement et sans effort l'activité de votre entreprise.

#### La gestion complète des ventes, achats et stocks

Maîtrisez tous les maillons d'une gestion d'entreprise ! De la gestion des ventes en compte (paiement différé et rattaché à un client), en passant par la relation avec vos fournisseurs jusqu'à une gestion poussée des stocks (ex : ventes de produits locaux en complément).

De plus, grâce à la gestion du travail de nuit, définissez l'amplitude horaire de votre journée de travail et éditez ainsi un Z de caisse correspondant précisément à votre activité ! (ex : de 22h à 5h)

#### La gestion des serveurs

Sécurisez votre caisse en déterminant des droits d'accès selon les serveurs et en mettant en place une identification avec mot de passe avant chaque manipulation.

#### Le suivi d'activité

Véritable outil d'aide à la décision, le logiciel vous permet de visualiser très rapidement les chiffres clés de votre activité : tableaux de bord, statistiques détaillées par tranche horaire, par serveur…

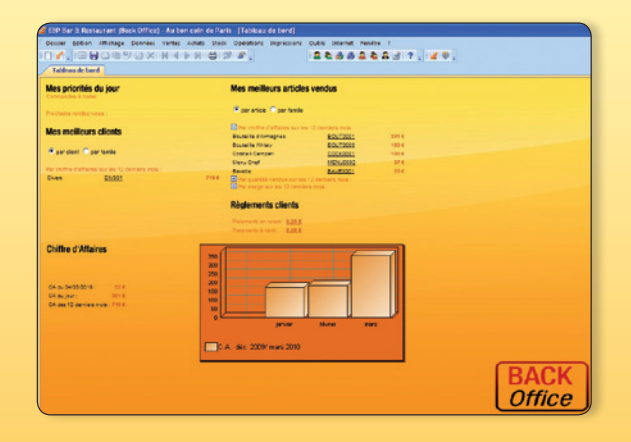

Consultez vos données commerciales

### Fonctions Principales EBP Bar & Restaurant 2014

Logiciel 2 en 1 : Encaissement + Gestion Commerciale

#### Caractéristiques générales

- Look Microsoft<sup>®</sup> et adaptation aux thèmes
- Windows® XP, Windows® Vista™, Windows® 7 et 8 • Outil de sauvegarde multi-supports et restauration
- des données
- Nombre de dossiers : 10
- Mode réseau (en option)
- Gestion des utilisateurs avec définition des droits
- Tableau de bord (CA journalier, indice de vente,
- nombre de couverts, fréquentation/CA)
- Prise de commande mobile sur PDA\*\*

#### **Encaissement** (Front Office)

- Paramétrage de l'écran de vente
- Mode PC et écran tactile
- Edition de ticket de caisse personnalisé
- Mode formation

#### **Caisse**

- Prise de commande et encaissement
- Vision cuisine et ticket de caisse
- Mise en attente et rappel de la commande
- Boutons « articles » classés par niveau de services (entrées, plats, desserts…)
- Boutons totalement personnalisables
- Commentaires «cuisine» : accompagnement, cuisson, sauce ou autres
- Fiche technique par article
- Suivi du fond de caisse
- Mouvements de caisse
- Clôture de caisse avec impression du Z de caisse
- Impression du X de caisse, journal de caisse
- Identification des serveurs

#### Gestion des tables

- Gestion de l'état de la table, en fonction de
- l'évolution du repas • Affichage synthétique de l'état des tables (libre, occupée)
- Gestion de plan de table par zone de service (terrasse, étage)
- Rappel ticket grâce au n° de table
- Paramétrage multiple des commandes
- Compteur de temps d'attente entre chaque niveau de service

#### Gestion des menus

- Composition des menus (type de plat, choix) • Gestion de 2 taux de TVA différents (principal et minoritaire)
- Composition des menus avec des articles composés ou des articles déjà liés

#### Suivi des clients

- Gestion des cartes de fidélité par point, CA ou sur le nombre de passages
- Gestion des remises, articles offerts
- Historique de la fidélité par client (tickets, gains)

#### Liaison salle/cuisine

• Impression des tickets en cuisine + commentaires (accompagnement, cuisson…)

- Gestion du « à suivre » pour lancer les plats à venir (paramétrage jusqu'à 8)
- Paramétrage de l'intitulé des « à suivre »
- Gestion des imprimantes multiples

#### Paiement

- Multi-règlements : carte bancaire, chèque, espèces, ticket restaurant, chèque vacances
- Edition bordereau pour tickets restaurant et chèques vacances
- Partage de note avec déduction automatique
- Fonction division de note
- Partage de note par produit (ex : bouteille de vin)
- Impression de l'addition (sans règlement)
- Edition de note de frais selon la demande du client
- Édition d'un ticket supplémentaire (offre promotionnelle, nouveau produit...)

#### Périphériques

- Compatibilité OPOS
- Gestion multi-périphériques : imprimante ticket, afficheur, tiroir caisse, lecteur codes-barres et de CB (TPE)

#### Gestion Commerciale (Back Office)

- Fichiers (articles, clients...)
- Ventes : devis, commande, facture, bon de livraison
- Ventes en compte (différé et rattaché à un client)
- Achats : fichier, commande fournisseur
- Relance Clients
- Stocks : bon d'entrée, de sortie, saisie
- d'inventaire… • Gestion jusqu'à 5 tarifs différents : sur place, à
- emporter, bar, table, en livraison • Gestion des tarifs par plages horaires (heure de
- début/fin, jours d'application) ou zone de service
- Gestion du travail de nuit
- Facturation HT ou TTC
- Gestion multi-devises, multi-échéances
- Gestion des remises articles ou clients avec choix de la priorité
- Grille tarifaire par client
- Multi-facturation périodique
- Livraison/réception globale ou partielle des commandes
- Consultation des tickets de caisse
- Articles liés et composés
- Statistiques détaillées : par tranche horaire, par serveur, panier moyen, indice de vente…
- Gestion des soldes et promotions
- Gestion et impression de codes-barres
- Imports et exports paramétrables des fichiers articles, familles d'articles, clients, fournisseurs et contacts
- Génération de fichiers PDF avec envoi par email depuis toutes les éditions et exports au format EXCEL ®, JPEG, TIFF, HTML, RTF

#### • Virements et prélèvements SEPA

- Remise en banque centralisée : Back et Front **Office**
- Transfert en comptabilité des règlements, factures, tickets de caisse et mouvements de caisse au format du logiciel de l'Expert-Comptable\*

\* EBP, ITOOL, CEGID (Sisco et PGI), SAGE LIGNE 100, COALA, CCMX (Winner et AS400), CIEL, QUADRATUS, ISAGRI, AZUR, CADOR-DORAC,APISOFT, COTE OUEST, GESTIMUM, INFORCE.

\*\* L'utilisation de cette fonction nécessite la souscription à uune Assistance PRIVILEGE ou PREMIUM. Compatible avec PDA Dolphin 6000 de Honeywell (avec le système d'exploitation Windows ® mobile 6.5) et PDA Airpod AP 430 de Sopeg (avec le système d'exploitation Windows ® CA 5.0). Sous réserve qu'une connexion Wifi soit active depuis la caisse. PDA à acquérir séparément.

## Compatible OPOS

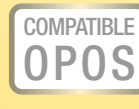

EBP Bar & Restaurant est compatible avec les principaux périphériques d'encaissement du marché. Toutes les imprimantes tickets, afficheurs, tiroirs caisse, compatibles OPOS avec interface série ou parallèle pourront fonctionner avec EBP Bar & Restaurant.

Parmi les marques compatibles : EPSON, TOSHIBA, AURES, METROLOGIC, ZEBRA

Pour connaître la liste des périphériques compatibles, consultez notre site : www.ebp.com

Systèmes d'exploitation supportés :

**III** Windows 8

• Windows Vista ® SP1 32 bits et 64 bits • Windows ® 7 32 bits et 64 bits • Windows ® 8 32 bits et 64 bits Windows XP ®, Vista ®, 7 et 8 sont des logiciels dont vous devez faire l'acquisition préalablement à l'utilisation du logiciel.

• Windows XP<sup>®</sup> SP3

Document non contractuel • Octobre 2013 • Toutes les marques et les produits cités appartiennent à leurs propriétaires respectifs • RCS Versailles B 330838947 824

nent non contractuel • Octobre 2013 • Toutes les marques et les produits cités appartienment à leurs propriétaires respectifs • RCS Versailles B 330838947

824

## **COMPATIBLE** vec le logiciel\* de v Exnert-Comptable

#### Configurations Minimales Requises :

(1) Excepté pour le Front Office : écran supportant une résolution de 800\*600

- Processeur : Intel P4 2 GHz ou supérieur
- Mémoire : 1 Go • **Ecran : résolution 1024x768** en 16 bits<sup>(1)</sup>
- Espace disque libre : 1,5 Go